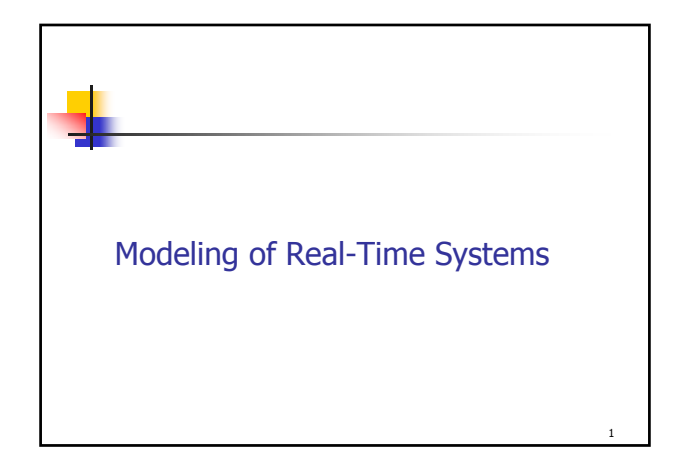

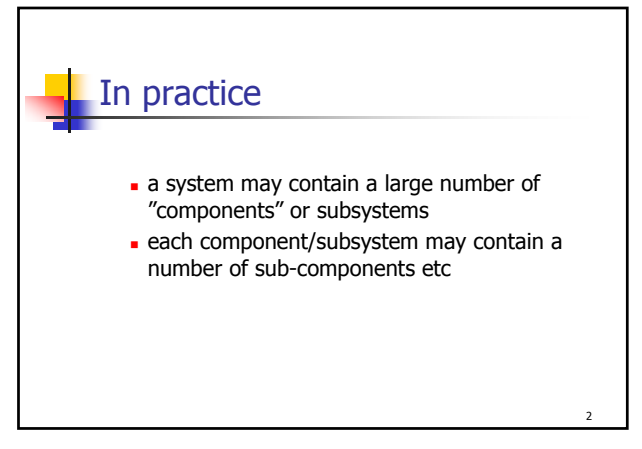

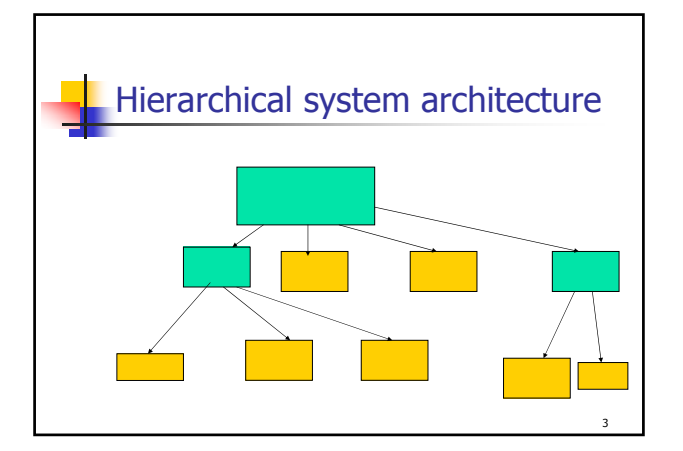

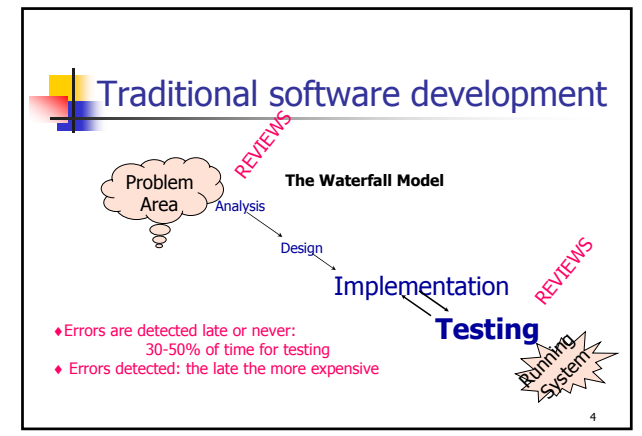

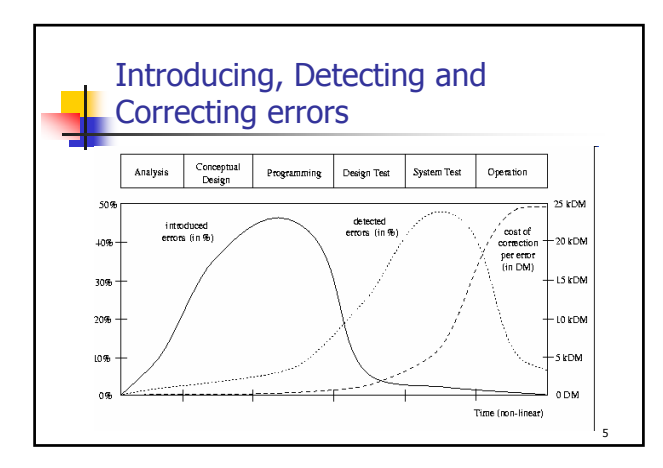

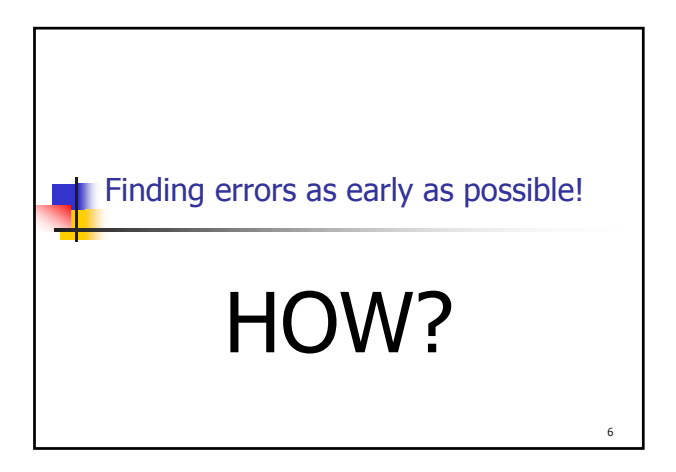

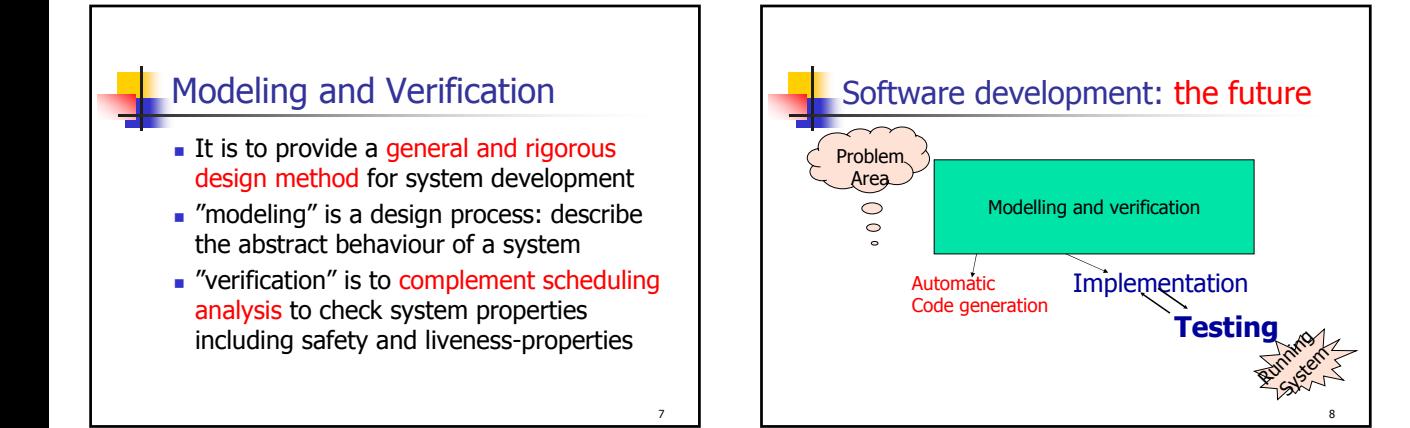

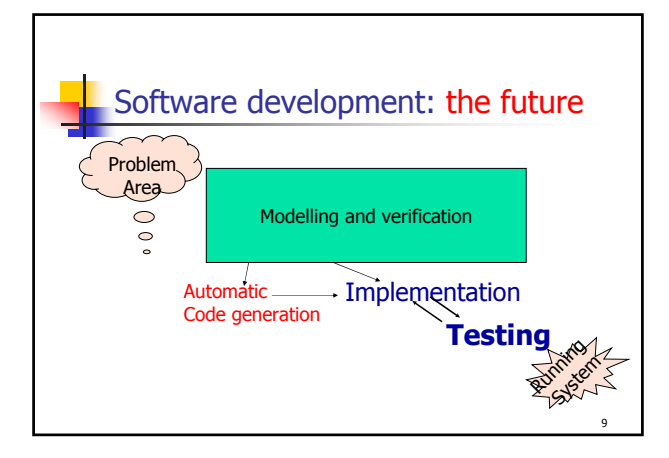

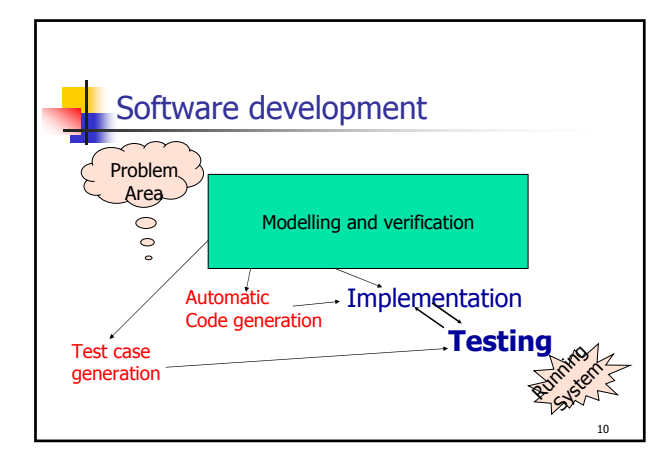

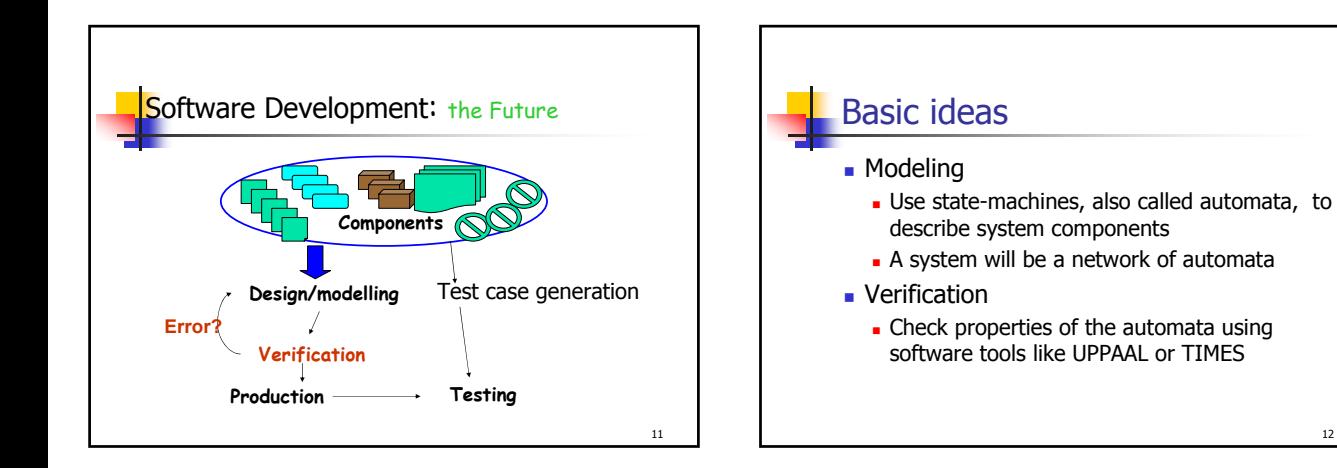

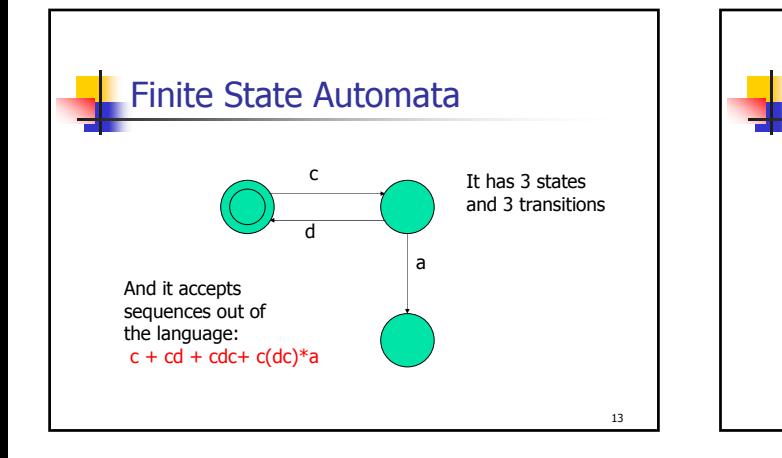

## Automata as reactive objects

- We view an automaton as a reactive object where the action labels stand for synchronization actions e.g. Ada's rendezvous
- For example, the previous example could be a network protocol where c and d stand for "connect !" and "disconnect?" and a for "abort!"

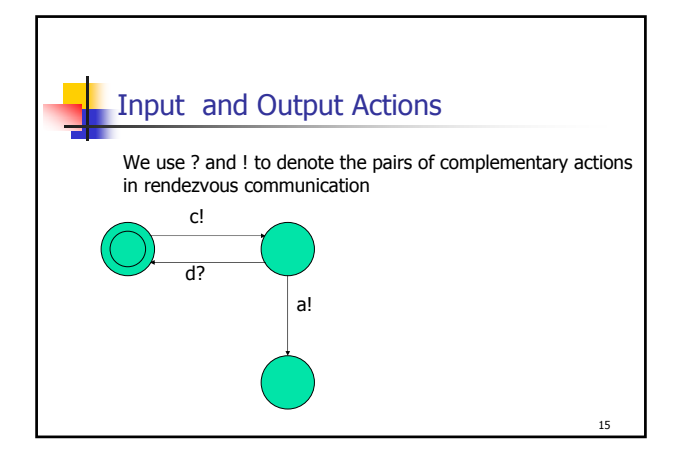

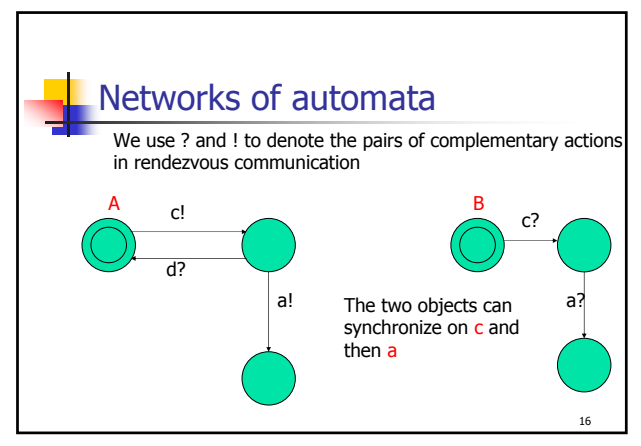

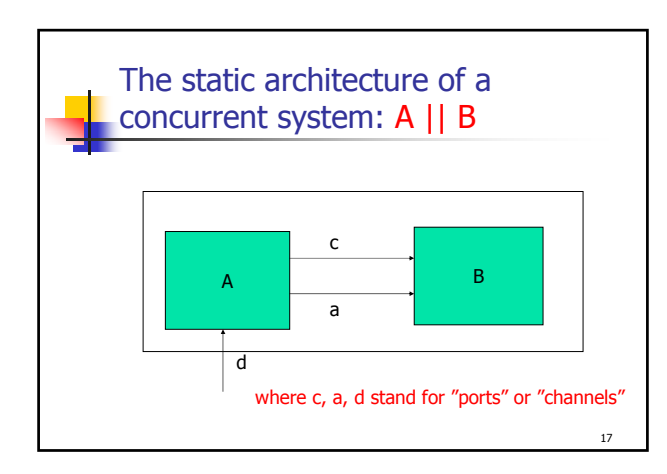

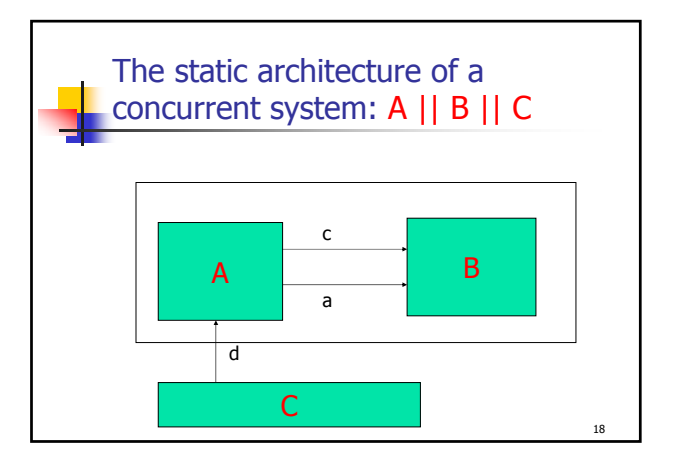

14

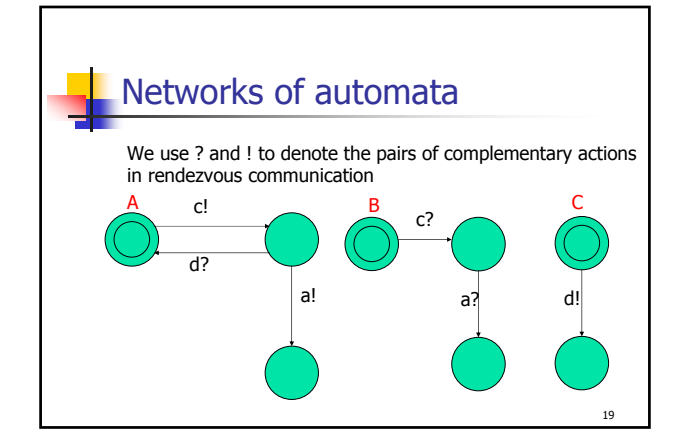

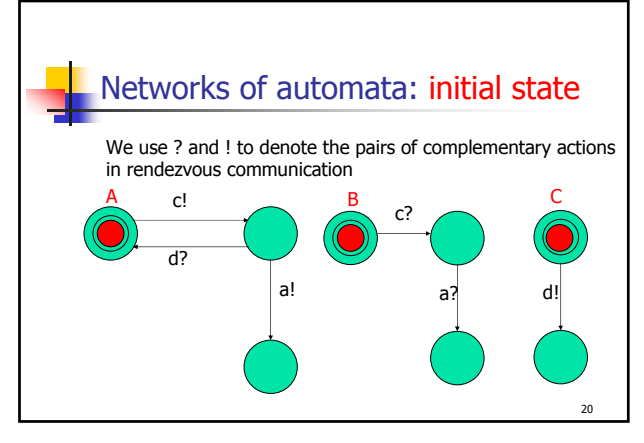

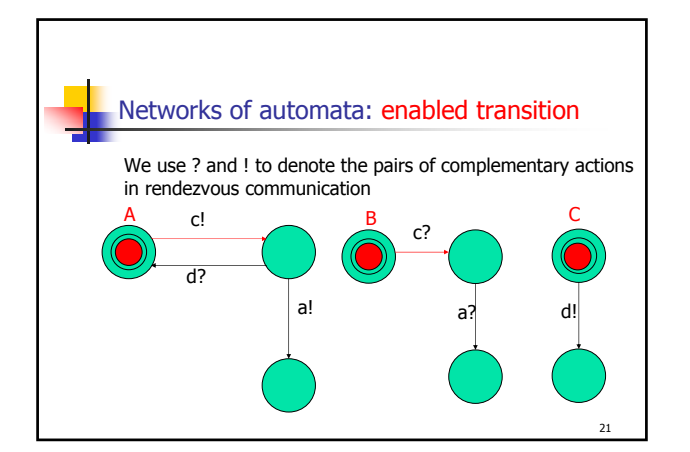

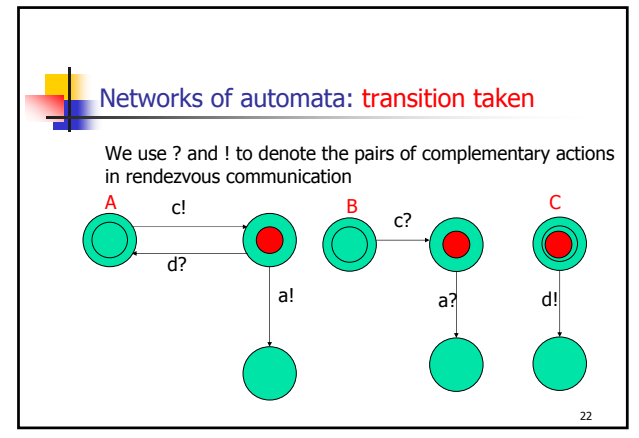

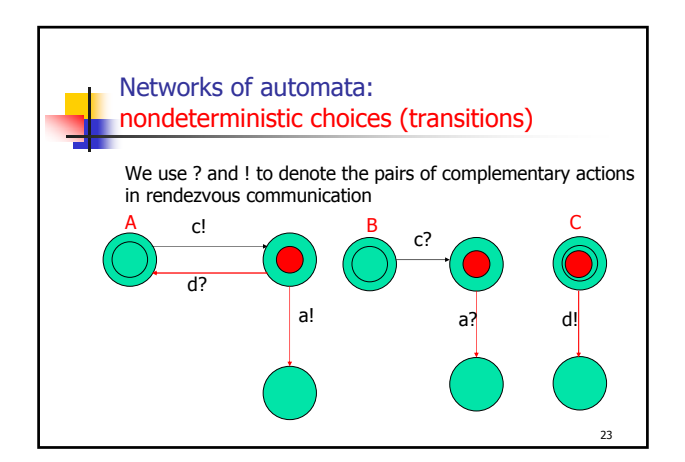

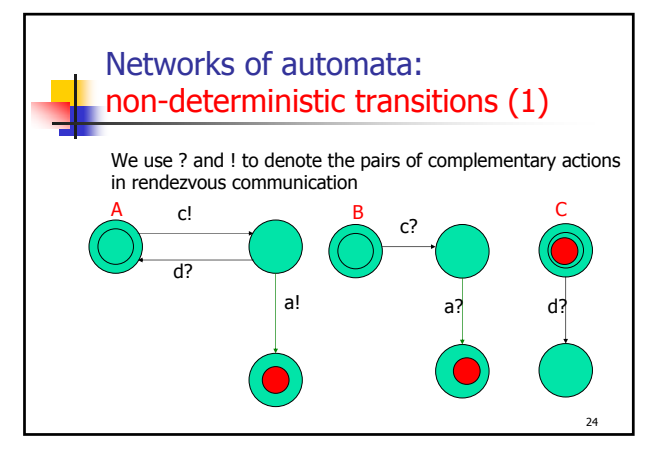

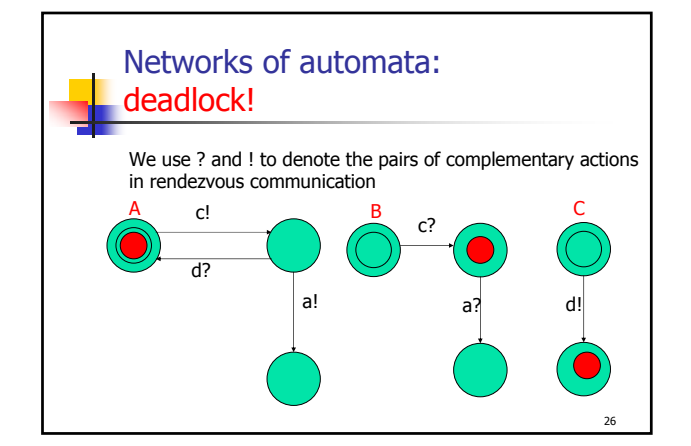

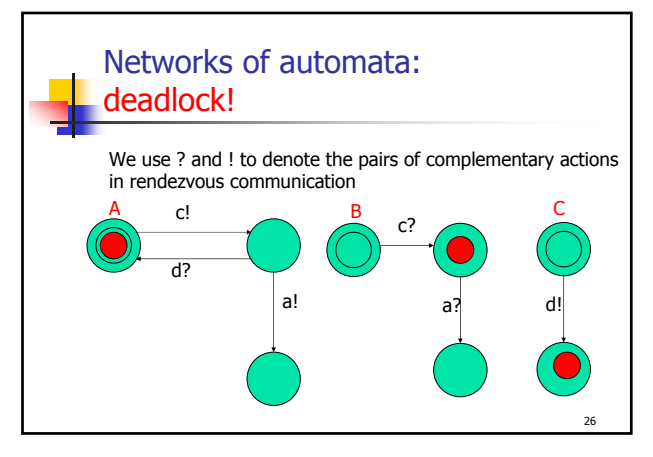

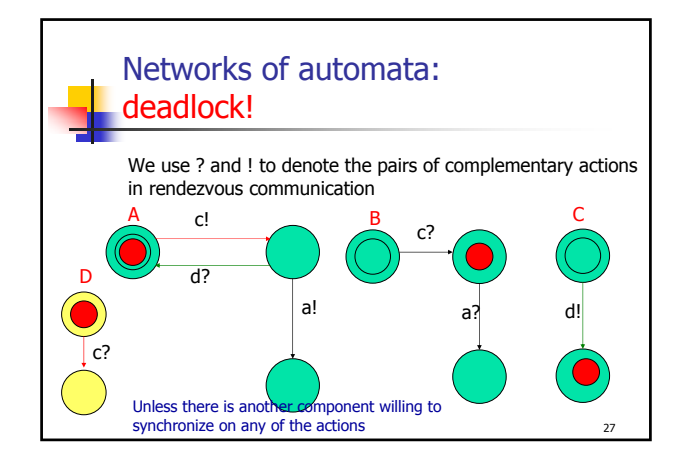

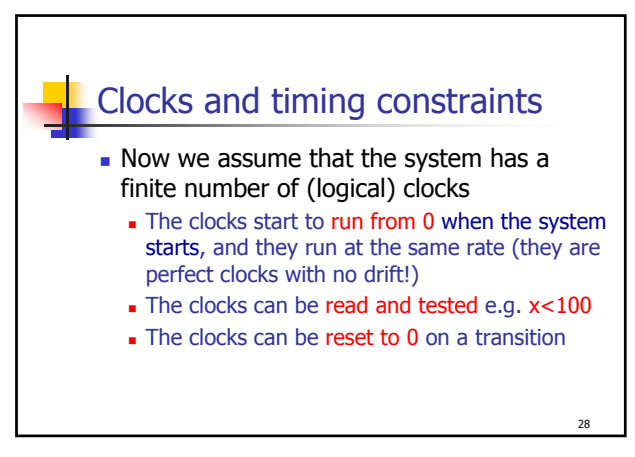

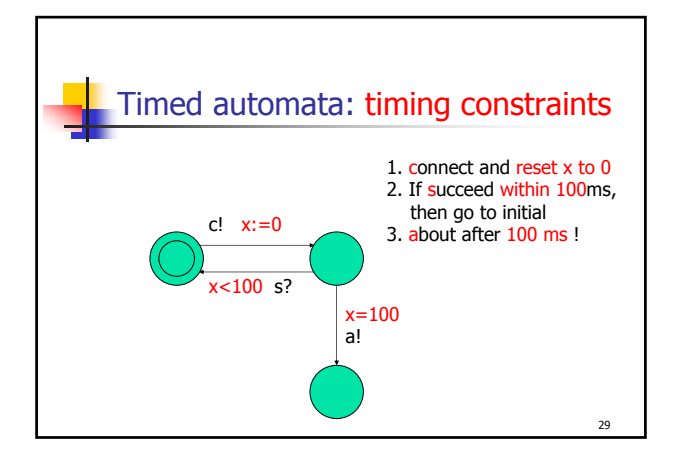

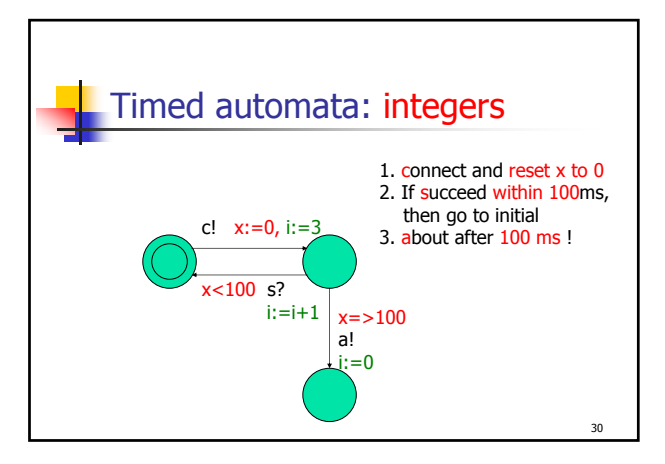

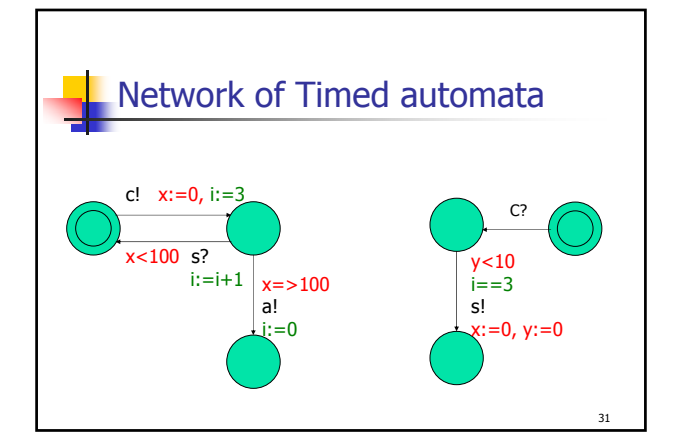

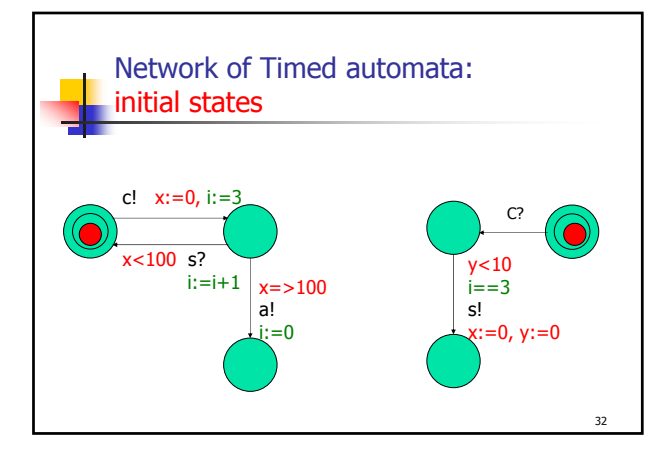

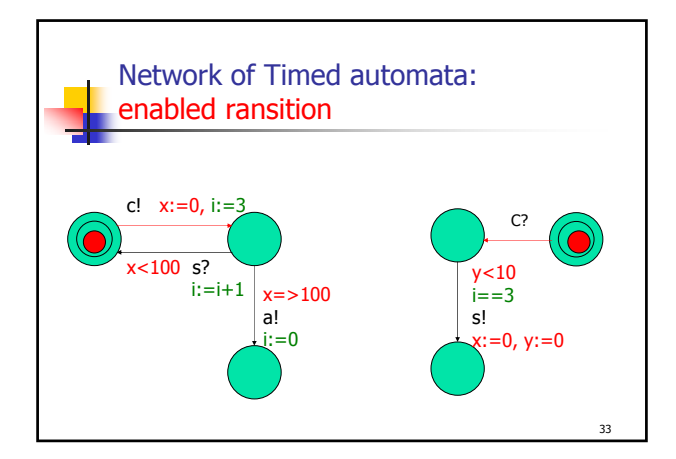

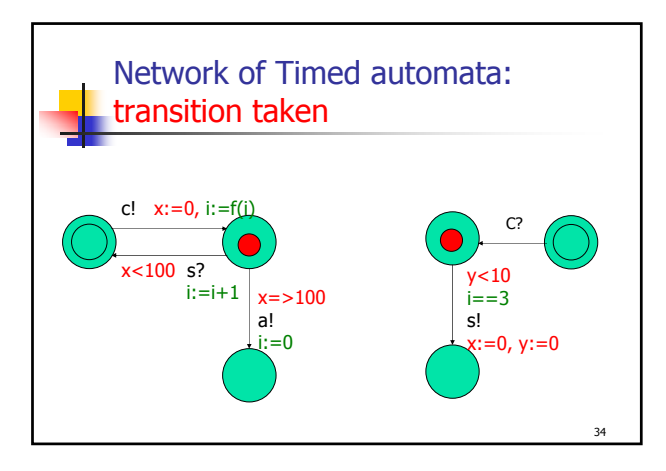

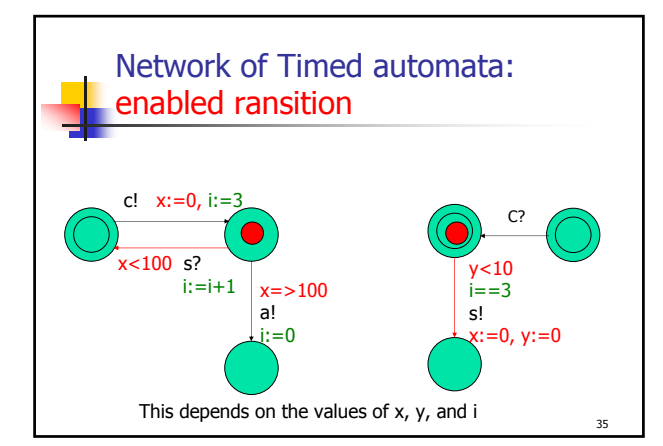

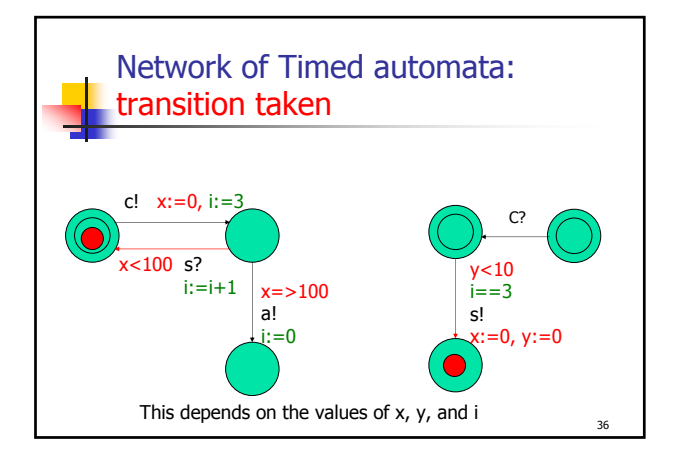

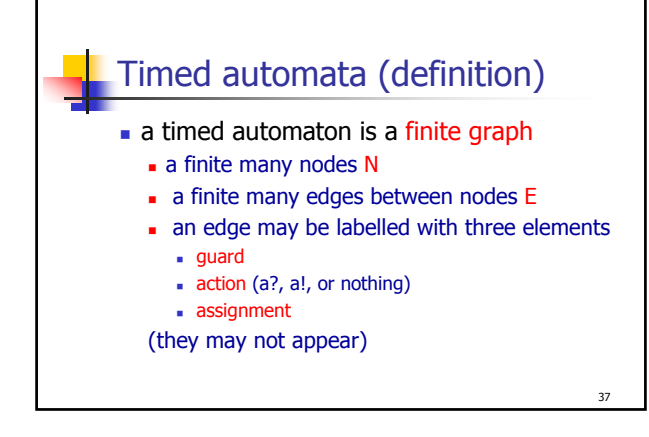

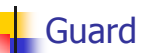

- a clock constraint
	- **g** :=  $x \le n | x \ge n | x < n | x > n | g \wedge g$
	- $\blacksquare$  where n is any natuaral number
- a predicate over data variables
	- "any logical expression" you may write in C

38

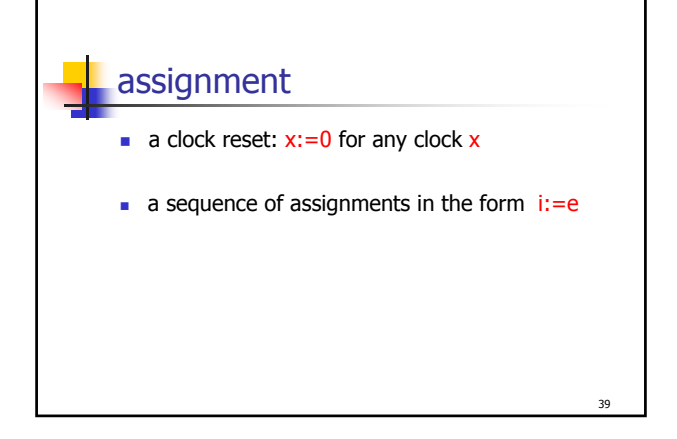

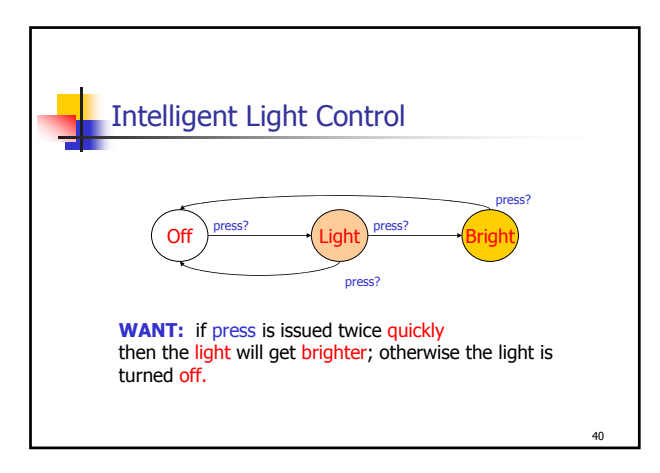

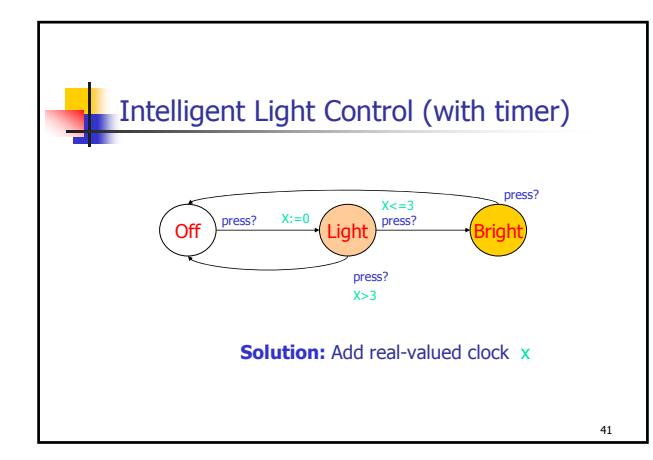

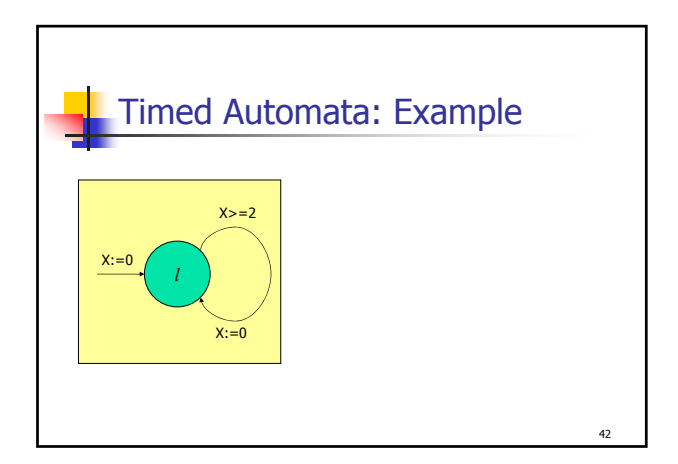

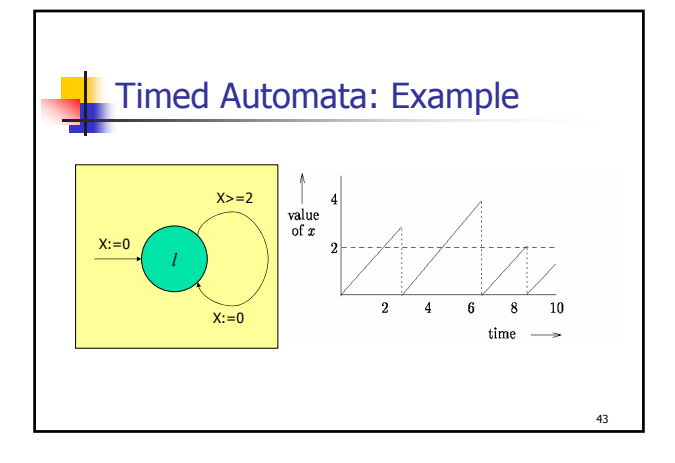

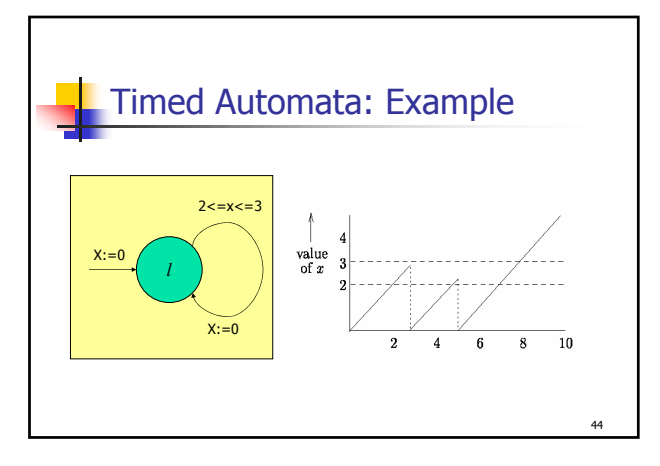

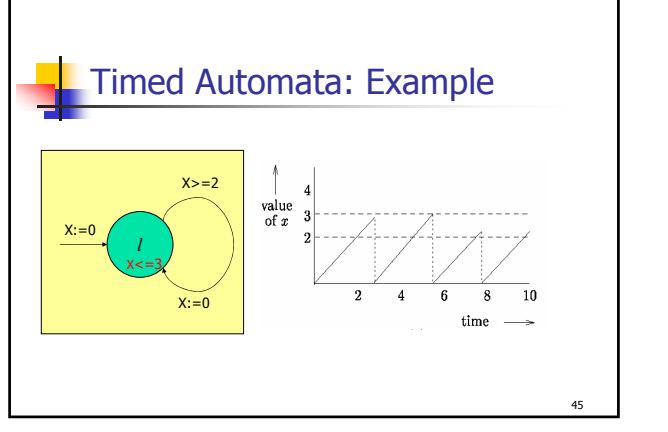

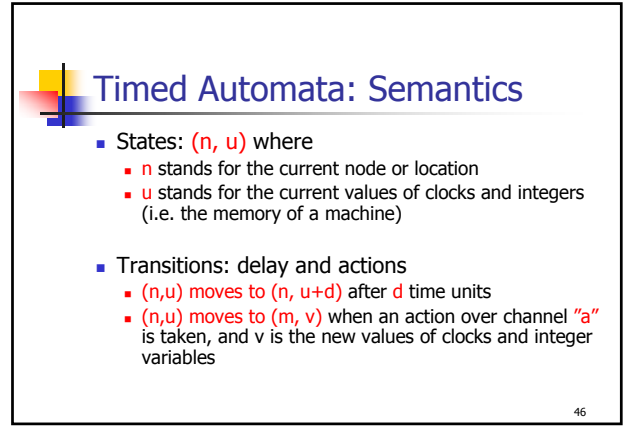

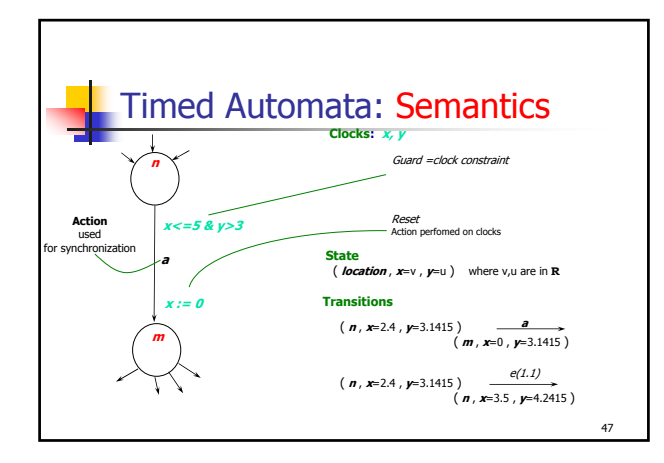

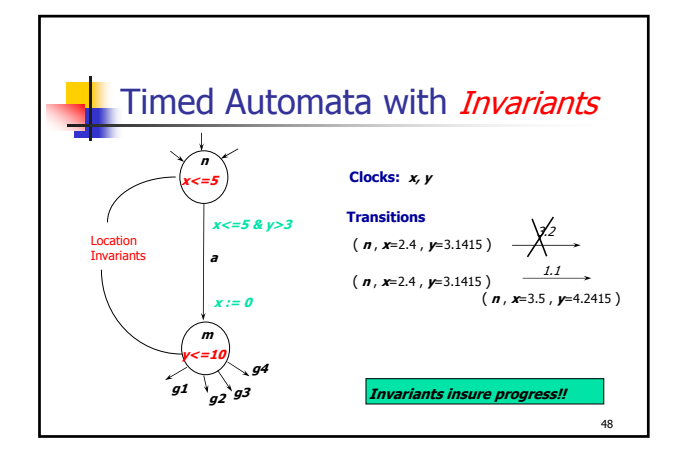

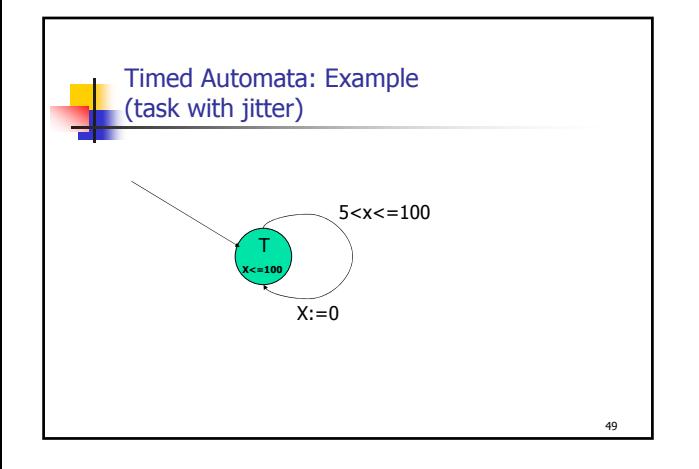

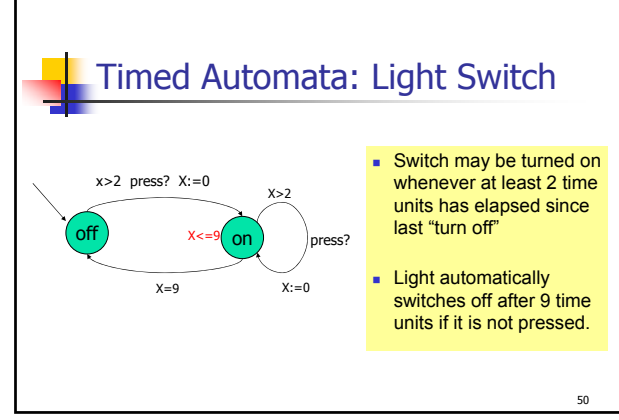

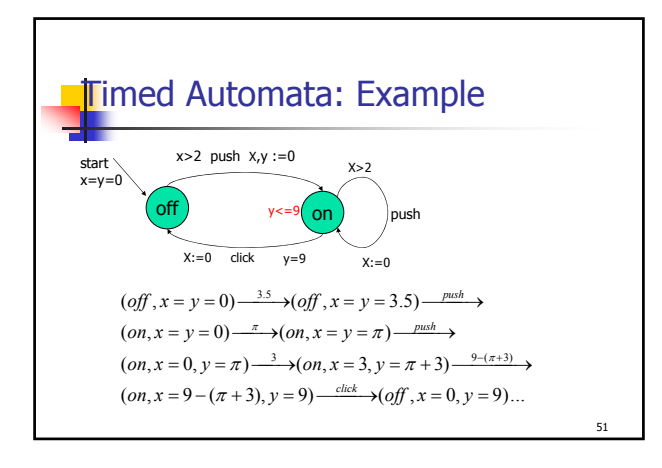

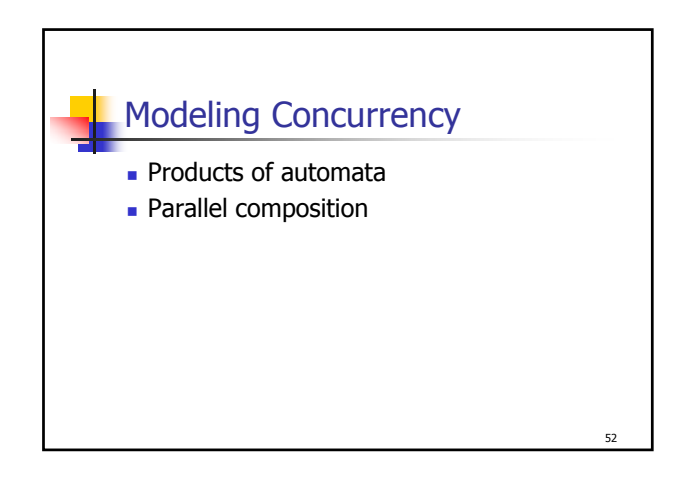

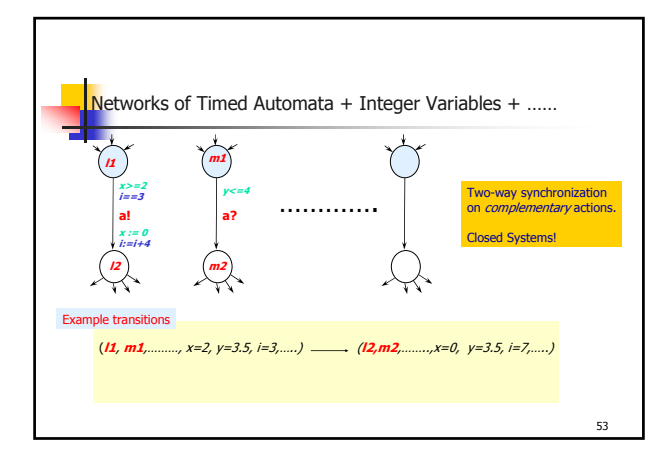

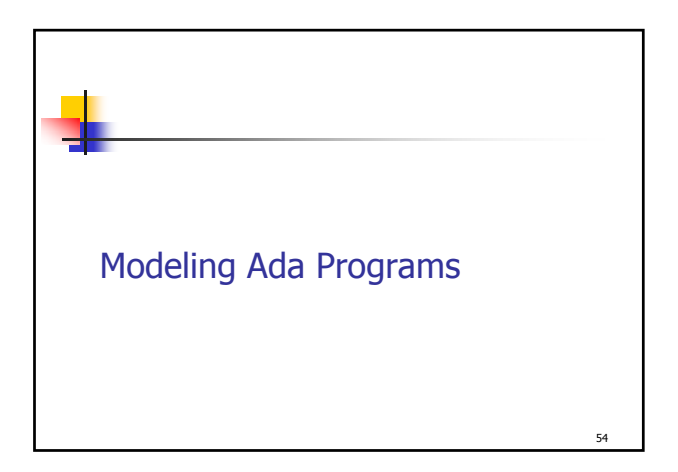

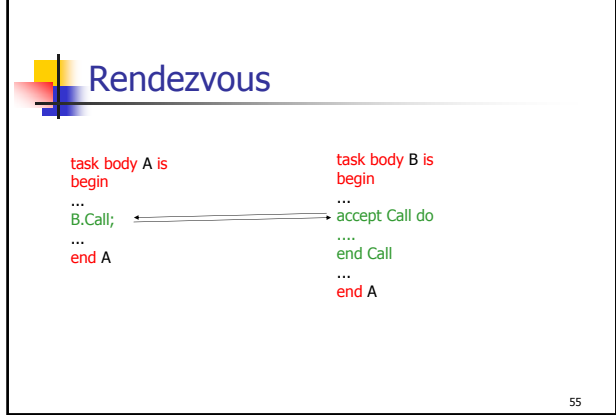

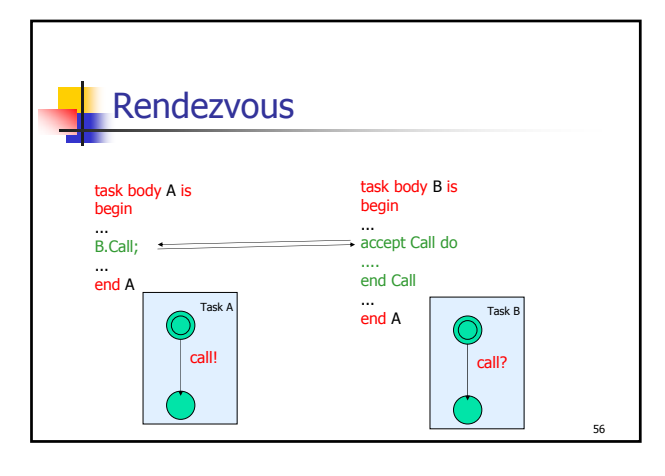

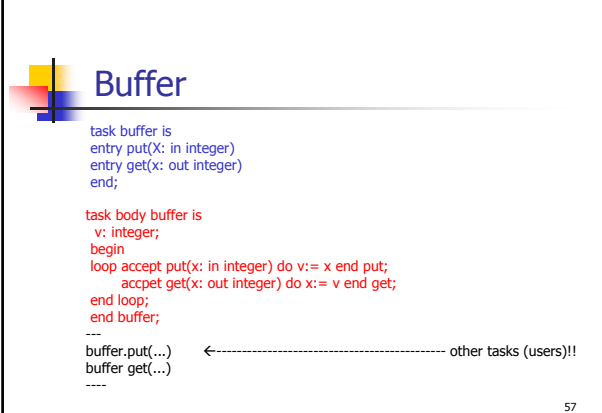

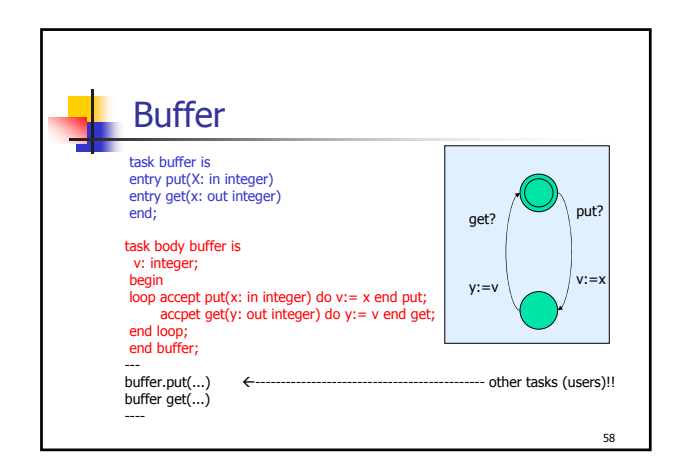

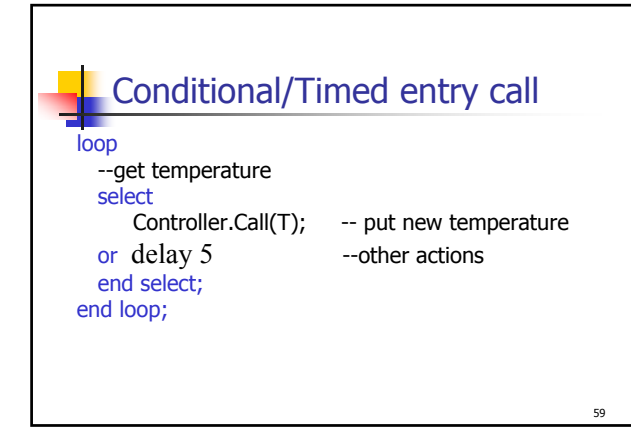

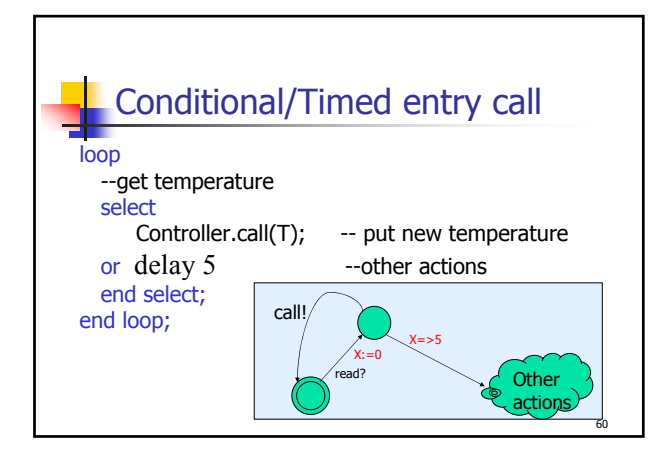

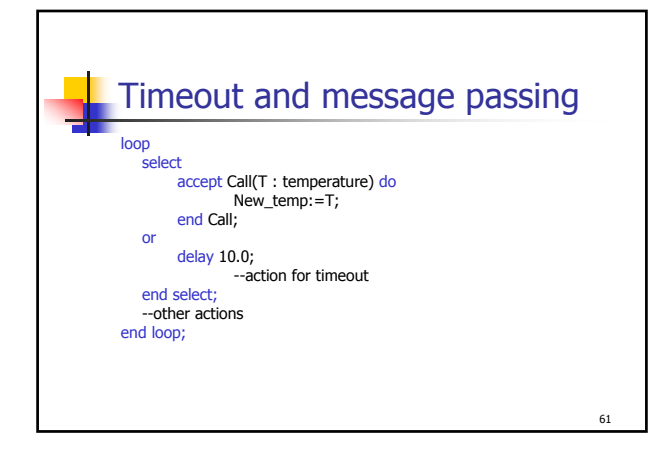

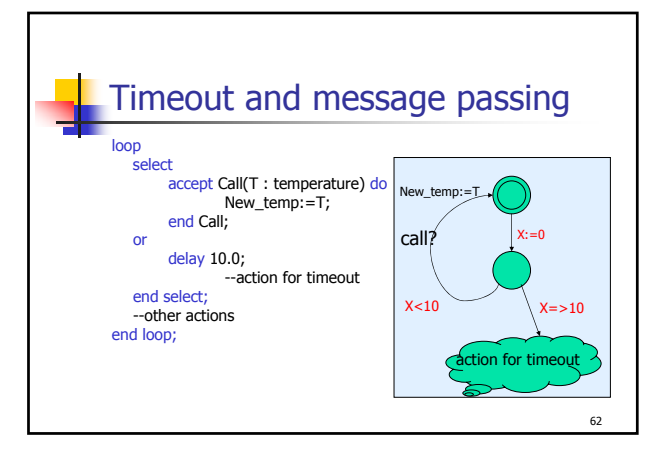

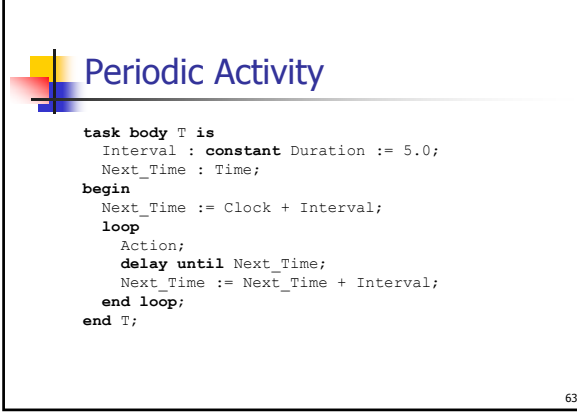

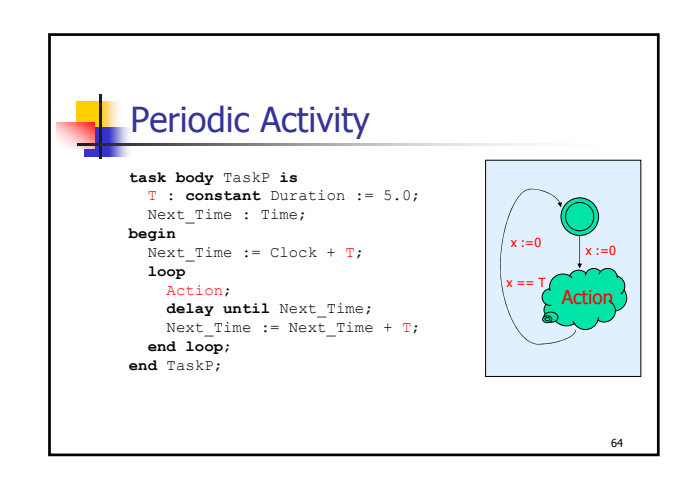

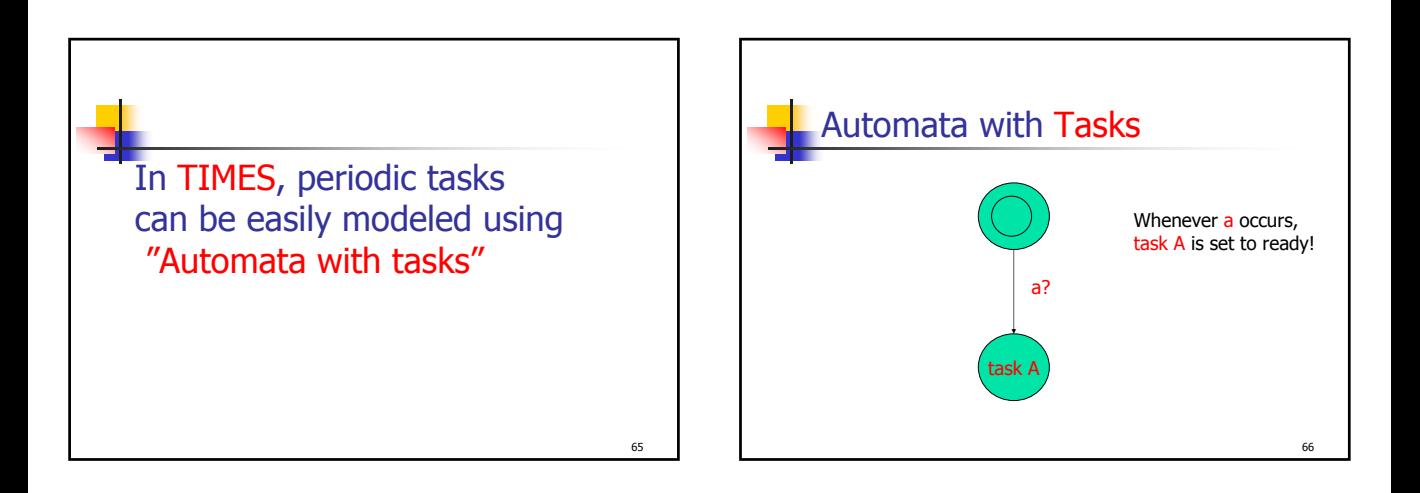

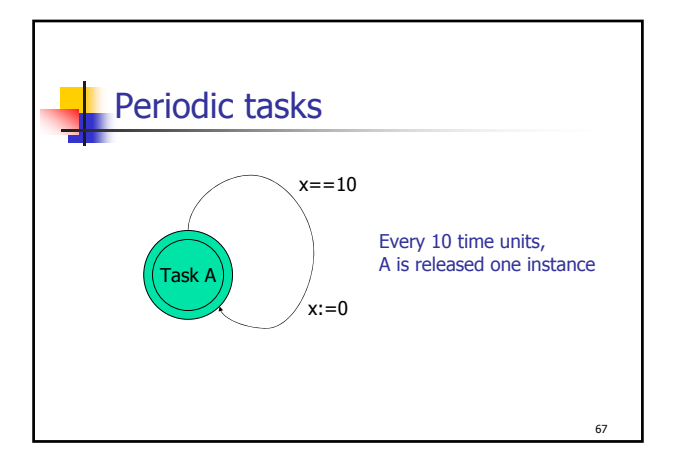